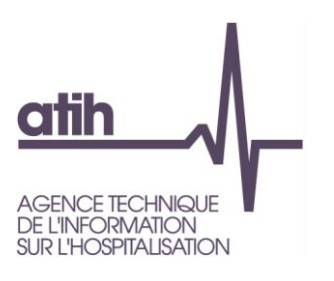

# Documentation technique pour la réalisation de la campagne ENC MCO données 2014 - Consignes de mises en œuvre -

### **Introduction :**

Ce document de consignes de mises en œuvre permet de préciser auprès des établissements réalisant l'ENC MCO certaines règles méthodologiques.

### **Contenu**

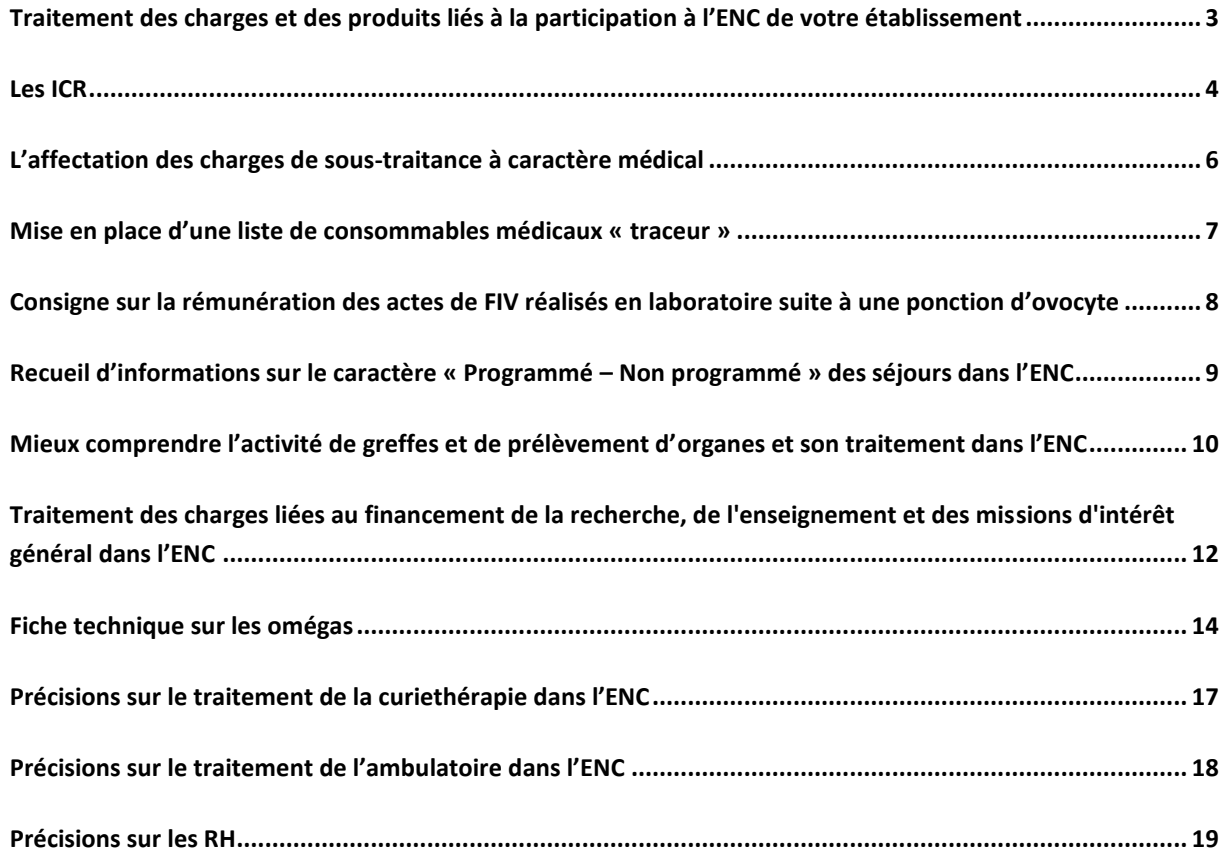

Siret: 180 092 298 00033 - APE: 8411Z 117, bd Marius Vivier Merle 69329 Lyon cedex 03<br>Téléphone : 04 37 91 33 10 Fax: 04 37 91 33 67 www.atih.sante.fr

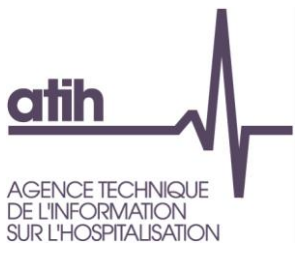

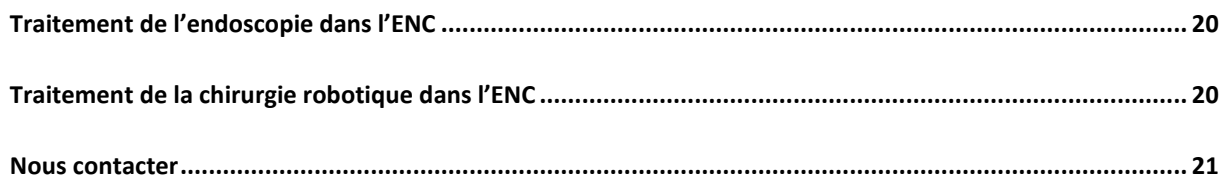

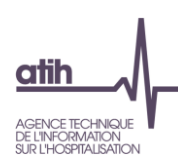

## <span id="page-2-0"></span>**Traitement des charges et des produits liés à la participation à l'ENC de votre établissement**

Pour rappel, à partir de l'ENC données 2014, le financement ENC n'est plus :

- une MIG versée par votre ARS (MCO / HAD),
- inclus dans la DAF / enveloppe OQN versée par ARS (SSR),

mais un versement d'une subvention de l'ATIH via la DRFIP du Rhône.

De ce fait, nous recommandons de l'affecter à la section produits non déductibles » (PND) dans l'ENC afin de ne pas impacter les coûts des séjours du financement / participation à l'ENC.

Les charges correspondant à la mise en œuvre de l'ENC sont à affecter en charges non incorporables (CNI).

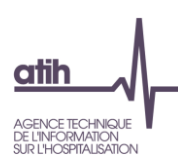

## **Les ICR**

### <span id="page-3-0"></span>**Version CCAM et Version des ICR**

Ce point rappelle qu'il ne faut pas confondre la version de la CCAM avec la version des ICR de la CCAM.

Il vous est demandé d'indiquer la version des ICR utilisée. Pour cela, dans le logiciel ARCANH, pour chaque SAMT ayant comme UO les ICR, il faut indiquer le numéro de la version.

Au cours de l'année de recueil, vous récoltez les actes des SAMT sous forme de codes CCAM. Au moment d'effectuer la transmission des informations pour l'ATIH (soit en juin N+1), il faut convertir les actes CCAM en ICR à partir de la dernière table ICR transmise sur le site de l'ATIH.

La dernière version des ICR *(V0bis à V38)* à utiliser pour l'ENC 2014 se trouve sur le site ATIH : http://www.atih.sante.fr/les-icr.

#### **Faut-il utiliser les ICR avec consommables vs sans consommables ?**

En principe, les consommables sont suivis au séjour. Dans ce cas, vous devez choisir « ICR sans consommables ». Au vu de la méthodologie ENC, c'est le choix préconisé par l'ATIH.

### **Faut-il utiliser les ICR avec médecins salariés ou avec médecins non-salariés ?**

Quelque soit le statut de l'établissement et en fonction du plateau concerné :

S'il s'agit de personnel salarié, il faut recueillir les ICR avec médecins salariés

S'il s'agit de personnel non-salarié, il faut recueillir les ICR avec médecins non-salariés

*Exemple : les établissements Privé non lucratif ex-DG qui ont de la rémunération à l'acte utilisent les ICR avec médecins non-salariés.*

### **Que préconise la méthodologie ENC suite au changement de nomenclature des actes d'anatomo-cyto-pathologie (ACP) au cours de l'année 2014 (passage en V35 de la CCAM) ?**

Les ICR associés à ces nouveaux actes sont différents des ICR de la CCAM V34. Ils ne sont pas additionnables ni comparables.

Pour l'ENC relative aux données 2014, il est préconisé de dissocier les laboratoires d'ACP en 2 SAMT.

Les charges relatives à ces SAMT seront à ventiler en fonction de la date de changement de nomenclature de l'établissement.

Par exemple, si l'établissement a changé de nomenclature au 01/06/2014 alors ses charges se répartiront en 5 douzième dans une SAMT nommé « *ACP - anciens ICR* » et 7 douzième dans une SAMT nommé « *ACP - nouveaux ICR* ».

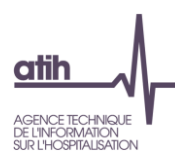

Les UO (ICR et AHN) à déclarer dans ces 2 SAMT dépendront de la date du séjour dans l'établissement et donc de sa date de changement de nomenclature.

A noter que s'il existe des séjours à cheval sur la date de changement de nomenclature, il sera possible de créer 2 lignes dans le fichier 4 d'ARAMIS avec un nombre d'ICR affecté à la SAMT « *ACP - anciens ICR* » et un nombre d'ICR affecté à la SAMT « *ACP - nouveaux ICR* ».

La date de changement de nomenclature de chacun des établissements sera demandée par le superviseur lors de la réalisation des bilans préalables.

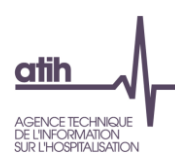

## <span id="page-5-0"></span>**L'affectation des charges de sous-traitance à caractère médical**

Pour s'harmoniser avec le RTC, il est demandé de créer une SAMT sous-traitance quel que soit le cas de figure rencontré. **L'UO pour ventiler le résiduel est la journée**.

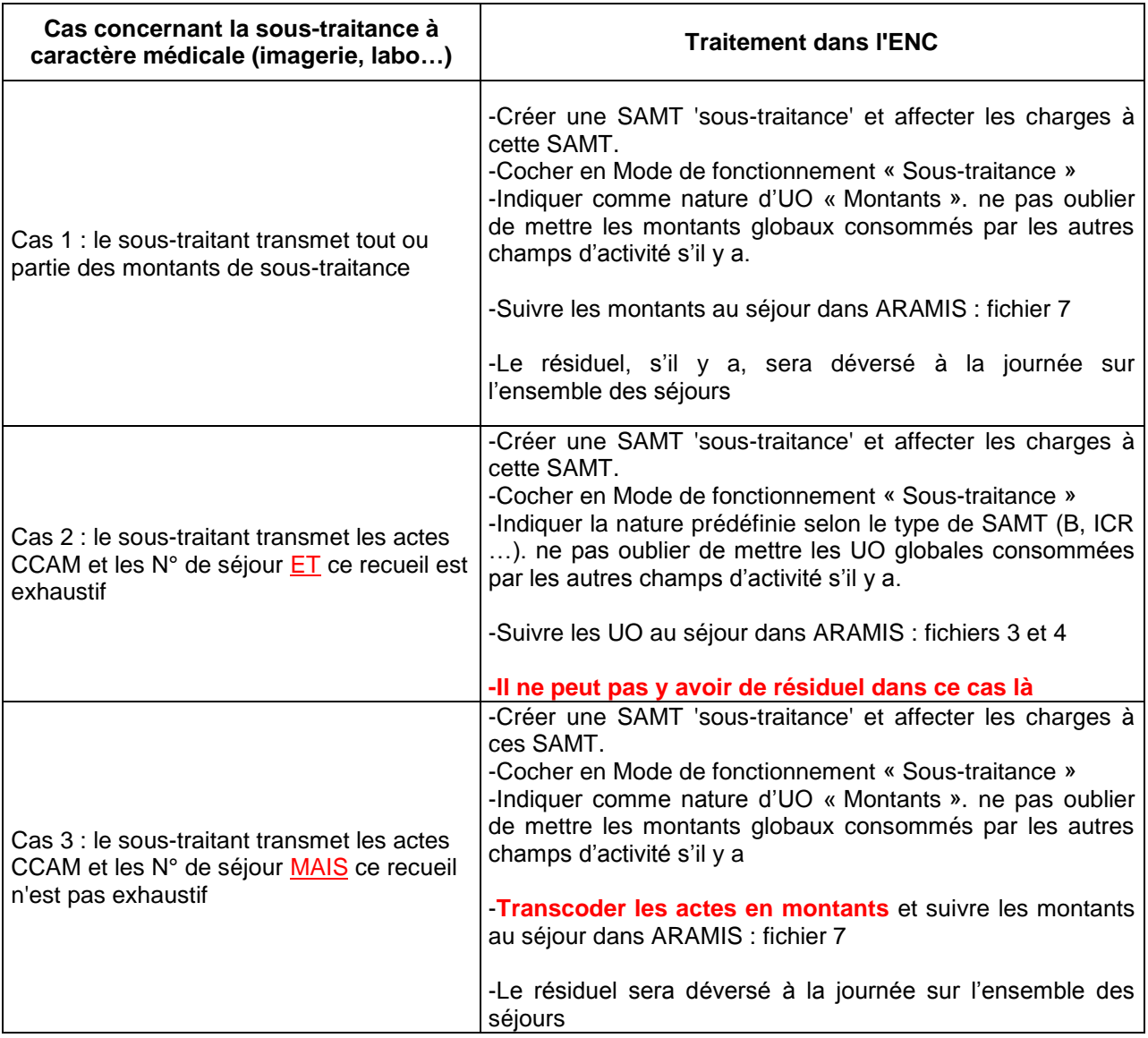

*NB : pour les établissements ayant plusieurs plateaux sous-traités d'un même type (ex : 3 plateaux d'imagerie sous-traité), il est autorisé de regrouper tous ces plateaux au sein d'une même SAMT sous-traitance.*

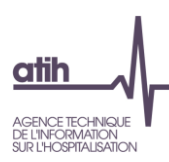

## <span id="page-6-0"></span>**Mise en place d'une liste de consommables médicaux « traceur »**

Cette liste est issue du travail sur les consommables de radiofréquence effectué en collaboration avec les fédérations hospitalières. La liste proposée a été construite avec la base de donnée Phast qui propose un recensement des dispositifs médicaux disponibles en France sur la base notamment des informations issues des industriels et des utilisateurs. Le champ de l'étude est limité strictement à la radiofréquence, les autres techniques comme la cryothérapie sont exclues. Cette liste volontairement réduite a retenu les informations les plus concordantes, nous ne pouvons garantir l'exhaustivité.

Cette liste est disponible sur le site de l'ATIH partie liste traceur : [http://www.atih.sante.fr/enc-mco](http://www.atih.sante.fr/enc-mco-donnees-2014)[donnees-2014](http://www.atih.sante.fr/enc-mco-donnees-2014)

En pratique, dans les logiciels, il a été créé le poste de charge CMT « Consommables médicaux liste traceur ».

### **Coté ARCAnH :**

Cette liste ayant été validée après la publication du guide méthodologique, les 3 comptes affectés à CMT voient leur affectation évoluée.

Dans le guide méthodologique, les affectations sont inexistantes.

Dans le logiciel ARCAnH, il a été intégré les affectations de comptes.

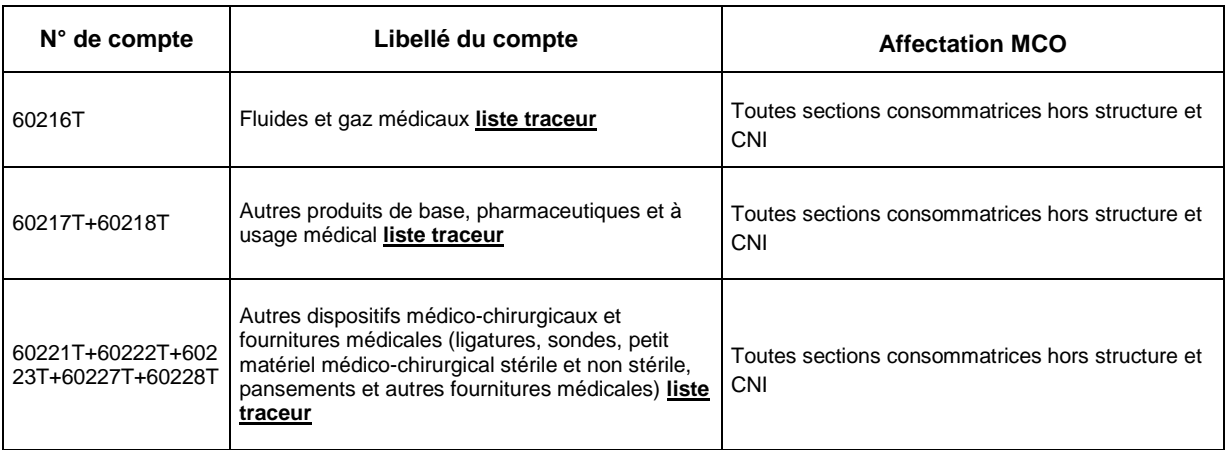

### **Coté ARAMIS :**

Il faut suivre au séjour les consommables médicaux liste traceur dans le fichier 7 type de dépenses 14.

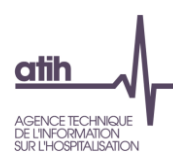

## <span id="page-7-0"></span>**Consigne sur la rémunération des actes de FIV réalisés en laboratoire suite à une ponction d'ovocyte**

### **Rappel de la facturation :**

L'acte de biologie B1550 doit être facturé en qualité d'acte externe, à l'occasion du transfert embryonnaire, réalisé à l'occasion d'une nouvelle prise en charge de la patiente, et généralement en externe. La modalité de facturation consiste donc à facturer, au titre de l'activité externe, l'acte de biologie (B1550) ainsi que l'acte médical CCAM JSED001 « Transfert intra-utérin d'embryon, par voie vaginale », d'une valeur de 52,25. Aussi, dans les rares cas d'hospitalisation, cet acte est, pour les établissements ex-DG, compris dans le tarif du séjour du transfert d'embryon, soit dans la racine 13C07 et, pour les établissements ex-OQN, facturé en sus du GHS correspondant.

#### **Impact ENC :**

#### Cas de réalisation de l'acte de biologie B1550 en externe :

En cas de réalisation de l'acte dans le laboratoire interne à l'établissement, le B correspondant est enregistré dans le champ « consultations et soins externes » de la SAMT concernée.

En cas de réalisation de l'acte dans un laboratoire externe, la facture sera affectée directement à la SA consultations et soins externes (9234MCO).

Ainsi dans les deux cas, les charges sont écartées de l'étude.

### Cas de réalisation de l'acte de biologie B1550 en hospitalisation (plus rare) :

Pour les établissements Ex-DG :

En cas de réalisation de l'acte dans le laboratoire interne à l'établissement, le B correspondant est enregistré dans le champ « hospitalisation MCO » de la SAMT concernée.

En cas de réalisation de l'acte dans un laboratoire externe, la facture sera affectée directement à la SAC idoine.

Ainsi dans les deux cas, les charges sont intégrées de l'étude.

Pour les établissements Ex-OQN :

En cas de réalisation de l'acte dans le laboratoire interne à l'établissement, le B correspondant est enregistré dans le champ « consultations et soins externes » de la SAMT concernée.

En cas de réalisation de l'acte dans un laboratoire externe, la facture sera affectée directement à la SA consultations et soins externes (9234MCO).

Ainsi dans les deux cas, les charges sont écartées de l'étude.

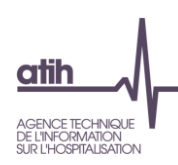

## <span id="page-8-0"></span>**Recueil d'informations sur le caractère « Programmé – Non programmé » des séjours dans l'ENC**

### **Information pour le recueil données 2015**

Depuis fin 2011, un groupe technique piloté par l'ATIH a été mis en place, auquel participent les Fédérations, la DGOS et la DREES.

Ce groupe a pour objet de travailler sur les éventuels différentiels de coûts existant entre les séjours non programmés et les séjours programmés. A ce jour, des analyses économétriques ont pu être menées à partir des données de coûts issues de l'ENC. Cependant, les conclusions de ces travaux se heurtent au non repérage de manière certaine des séjours « non programmés ». Dès lors, le groupe en a élaboré une définition.

Dans le cadre des Comités Techniques ENC, il avait été convenu de mener une enquête permettant de typer les séjours selon cette définition, auprès des établissements participant à l'ENC sur les données du troisième trimestre 2014. Il a été décidé, lors du CT ENC du 19 février dernier, de **reconduire cette enquête sur les données 2015**.

Vous trouverez les informations nécessaires au recueil dans le guide des outils ENC disponible sur le site de l'ATIH : http://www.atih.sante.fr/enc-mco-donnees-2014

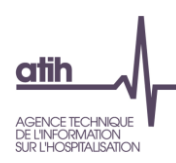

## <span id="page-9-0"></span>**Mieux comprendre l'activité de greffes et de prélèvement d'organes et son traitement dans l'ENC**

**Comment doivent-être traité les dépenses des activités de greffes et de prélèvements d'organes ?** 

#### **Activité de prélèvements d'organes**

Cas 1 : Cas « général »

Le séjour doit être identifié dans une unité d'hébergement (SAC) (UO = la journée)

Les actes de prélèvements d'organes sont à recueillir sur une SAMT de bloc (UO = ICR)

Point de vue financement : création d'un GHM + paiement du forfait prélèvements d'organes (PO) payé par l'assurance maladie

Cas 2 : le patient arrive décédé : un RUM est produit avec DP imposé en Z52. Le séjour doit être identifié dans une unité d'hébergement (SAC) (UO = la journée)

Les actes de prélèvements d'organes sont à recueillir sur une SAMT de bloc (UO = ICR)

Point de vue financement : création d'un GHM avec financement à 0 / uniquement paiement forfaits prélèvements d'organes (PO) payé par l'assurance maladie mentionnés dans FICHCOMP.

(*Le forfait PO couvre les charges de diagnostic de mort encéphalique, d'occupation de bloc opératoire, de bilan et typage HLA des donneurs de restitution et transport du corps et de conservation des organes. En cas de donneur décédé après arrêt cardiaque, le PO4 couvre également les charges d'utilisation de machines à perfusion. A noter que le transport de l'équipe chirurgicale n'est pas inclus dans ces forfaits)*

Les produits du forfait PO sont enregistrés, pour les établissements ex-DGF, en compte 731115 donc hors étude ENC

### **Activité de transplantation d'organes = greffes, post greffe et suivi**

Le séjour doit être identifié dans une unité d'hébergement (SAC) (UO = la journée)

Les actes de greffes d'organes sont à recueillir sur une SAMT de bloc (UO = ICR)

Point de vue financement, en plus du GHM, cette activité fait l'objet d'un forfait de transplantation d'organes et de greffes de moelles osseuses (FAG) payé par l'ARS *(La composante organe du FAG permet la prise en charge des activités transversales à la greffe telles que : la coordination des activités de transplantation avec donneurs décédés et vivants, la prise en charge des greffés par des psychologues, des diététiciens, des assistants sociaux et des masseurs kinésithérapeutes, les astreintes de chirurgie, d'anesthésie et d'infirmiers, le transport des équipes de greffe en cas de déplacement en vue d'un prélèvement, le coût de transport des greffons, le HLA pour cross match au moment de la greffe, le typage HLA des patients nouvellement inscrits en liste d'attente et le coût du* 

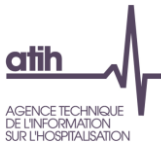

*suivi HLA des inscrits, la prise en charge des donneurs vivants pour la part non facturable à*  l'assurance maladie (bilans, transports, hôtellerie, compensation salariale, ticket modérateur, forfait *journalier...).Depuis 2012, le FAG finance également la mise à disposition d'un parc de machines à perfusion des reins(voir encadré page 16 « Financement des machines à perfusion des reins »)*

Ces produits sont enregistrées, pour les établissements ex-DGF, en compte 731143 donc hors étude ENC

#### **Activité de coordination du prélèvement d'organes**

Les dépenses liées à la coordination doivent être isolées dans une SA de LM (SA 924.6 autres Logistique médicale – Coordination et prélèvement d'organes) : Dans la SA LM « Autres logistiques médicales », il est possible que cette section englobe d'autres types de charges. Pour cette SA, la clé de ventilation permettant le déversement sur les SAC, SAMT, SAMX est laissé au choix de l'établissement.

Point de vue financement, cette activité fait l'objet d'un forfait coordination des prélèvements d'organes (CPO) payé par l'ARS.

Ces produits sont enregistrés, pour les établissements ex-DGF, en compte 731142 donc hors étude ENC

### **Autre :**

Il existe également la MIG «prélèvements de tissus lors de prélèvement multi-organes et à cœur arrêté » : Sont financés à travers cette MIG les frais de prélèvement et de conservation par les « banques de tissus »/centres de ressources biologiques (CRB) à des fins thérapeutiques (et non pas de recherche) des tissus suivants : artères, veines, os massifs. Les couts liés à cette activité sont à isoler dans la Phase III MIG sur la MIG correspondante.

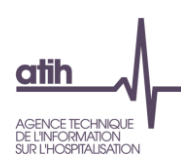

## <span id="page-11-0"></span>**Traitement des charges liées au financement de la recherche, de l'enseignement et des missions d'intérêt général dans l'ENC**

L'objectif de l'ENC est à la fois de constituer des référentiels de coûts par séjour/séquence et est également un outil de construction tarifaire. De ce fait, il est nécessaire d'identifier les coûts liés à certains financements.

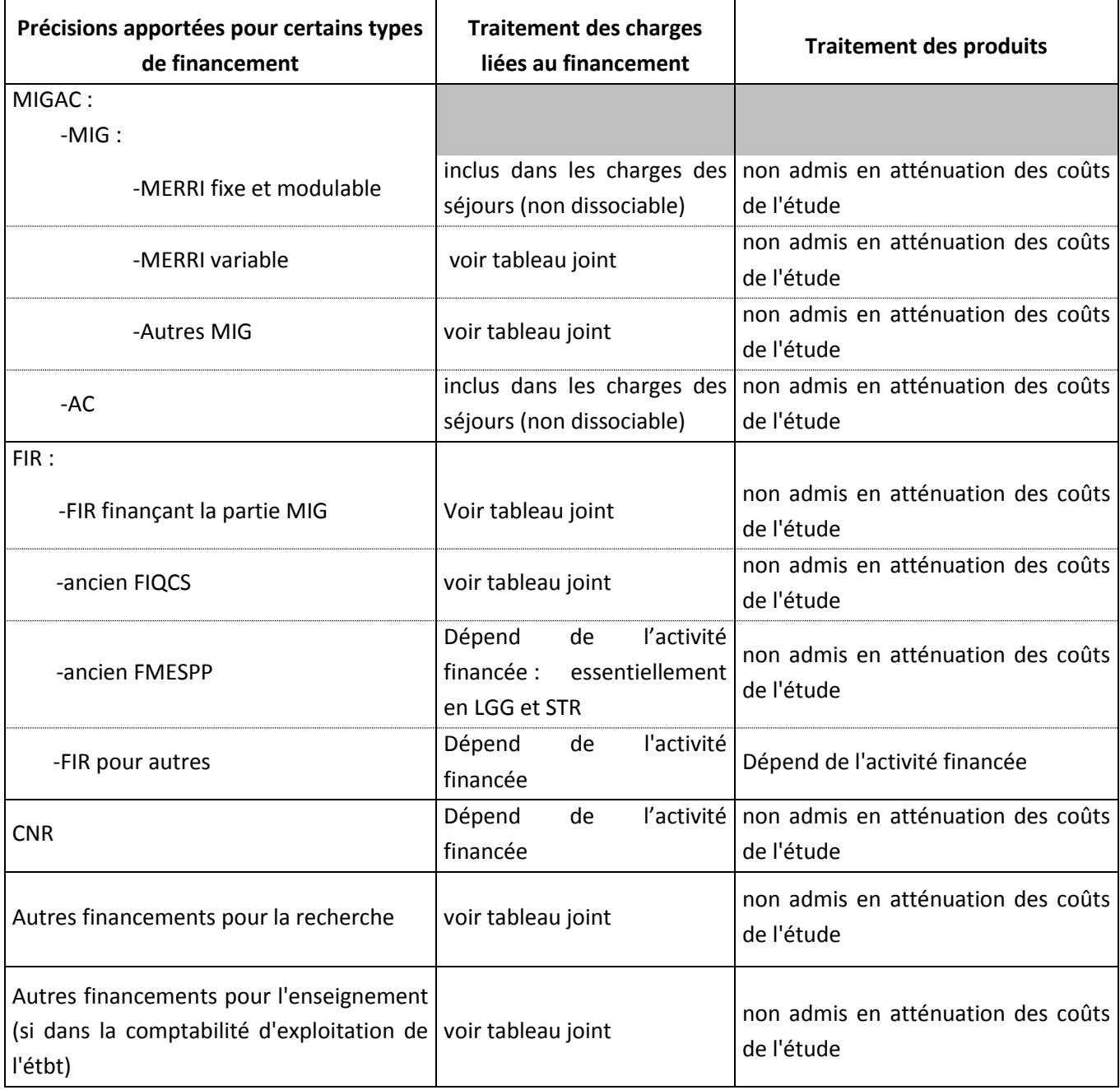

### **Point de vue Financement :**

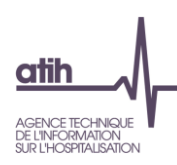

### **Point de vue Activités :**

Voir tableau excel publié sur le site de l'ATIH : http://www.atih.sante.fr/enc-mco-donnees-2014

**1- Précision, MIG « autres » :** en principe, la catégorie « autre » n'est pas utilisée dans l'ENC. Il faut contacter le pôle ENC en cas de nécessité.

### **2- Précision, la liste des MIG indiquées dans l'onglet ENC est celle de l'année de recueil des données.**

Exemple pour les données 2013 :

Pour l'ENC, dans ARCAnH, nous mettons la liste des MIG 2013.Il s'agit donc d'identifier les charges des activités concernées consommées sur cette année-là.

*(Le financement de ces MIG n'interviendra qu'en 2014. Ainsi, au moment du remplissage de l'outil,*  l'établissement peut connaître le montant du financement. Cependant, dans le cadre de l'ENC, cette *information n'est pas requise)*

**3- Précision, sur les activités spécifiques SSR :** il n'existe pas de MIG en SSR **:** ces activités doivent être isolées en « SSR » et non en MIG « autres ».

**4- Précision, Etablissements participant à l'ENC SSR :** les établissements multi-champs isolent dans une rubrique spécifique les MIG liées au champ MCO.

**5- Précision, Etablissements participant à l'ENC HAD :** seules les MIG liées à l'HAD doivent être identifiées. Les établissements multi-champs isolent dans une rubrique spécifique les MIG liées au champ MCO.

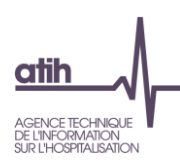

### **Fiche technique sur les omégas**

<span id="page-13-0"></span>A partir de l'ENC données 2014, l'ATIH calculera pour les établissements les omégas à partir de leurs données PMSI. Toutefois, les établissements ont la possibilité de nous transmettre leur propre calcul via le fichier 5 du logiciel ARAMIS dans le cas où le calcul de l'ATIH leur semblerait inexact.

A noter que le calcul des omégas est réalisé avec les actes de réanimation réalisés dans une UM de réanimation des séjours clos dans l'année étudiée.

La formule de calcul des omégas pour un **passage** donné est en 2 parties :

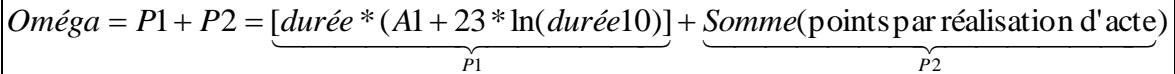

### *Où :*

- *durée représente la durée du passage (durée =date de sortie de l'UM-date d'entrée de l'UM +1)*
- *Durée10 vaut 10 si le passage excède 10 jours, sinon Durée10 = Durée réelle (les valeurs possibles de P1 sont données dans la table ci-dessous)*
- *A1 vaut 17 si Durée =1, sinon A1 vaut 0*
- *ln représente le logarithme népérien*
- *Pour chaque acte figurant dans la table ci-dessous et réalisé lors du passage on somme le score correspondant au calcul d'oméga. Attention le même acte réalisé plusieurs fois compte autant de fois qu'il est réalisé.*

### *Attention !*

Six sources d'erreurs dans le calcul des omégas ont été relevées :

- 1. Calcul d'ICR au lieu d'**oméga**
- 2. Prise en compte de la durée totale du séjour pour le calcul, au lieu de la **durée de passage dans l'UM**
- 3. Prise en compte du logarithme décimal au lieu du **logarithme népérien**
- 4. **Erreur dans la durée de passage**
- 5. Utilisation de la bonne formule mais **erreur dans la programmation** de l'application
- 6. Calcul des omégas par séjour et non par passage. La bonne règle est de calculer les omégas *passage par passage*. En effet, pour un séjour ayant deux passages en réanimation de durées respectives D1 et D2, il faut sommer les deux omégas correspondant et non pas calculer un oméga sur une durée D=D1+D2. En effet, ln(D1) + ln(D2) **≠** ln(D1+D2)
- 7. Si un passage en Réanimation ne contient pas d'acte avec ICR de réa, P2 sera nul. Il faut tout de même calculer un score oméga qui ne correspondra qu'a P1 (uniquement lié à la durée du séjour) et qui ne pourra être inférieur à 17 (voir calcul ci-dessous).

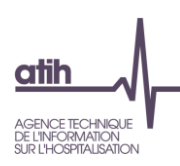

### **TABLE DE CORRESPONDANCE ACTES DE REANIMATION ET SCORE OMEGA**

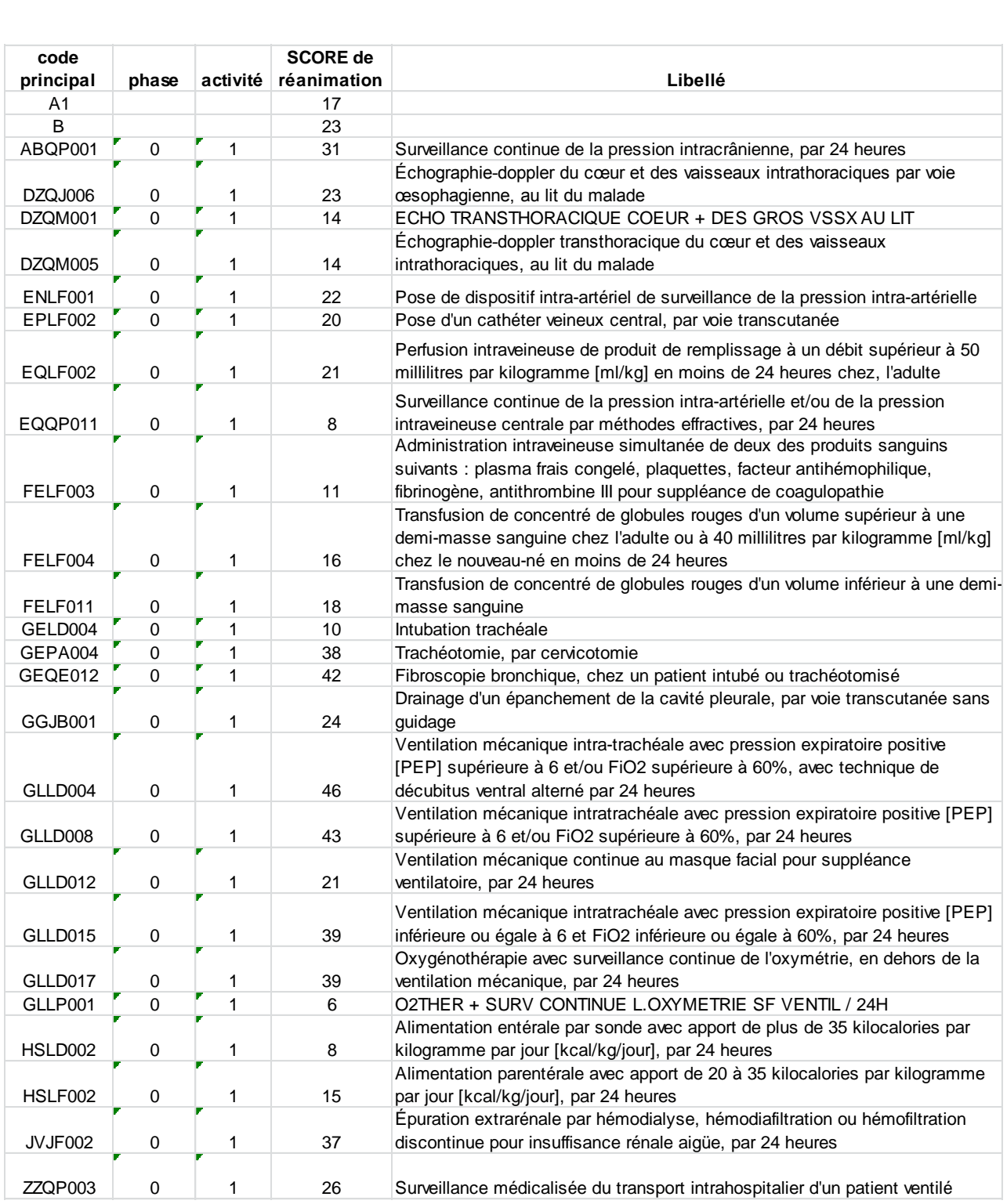

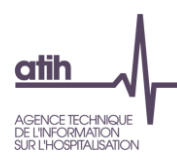

### **TABLE DES VALEURS DU TERME P1**

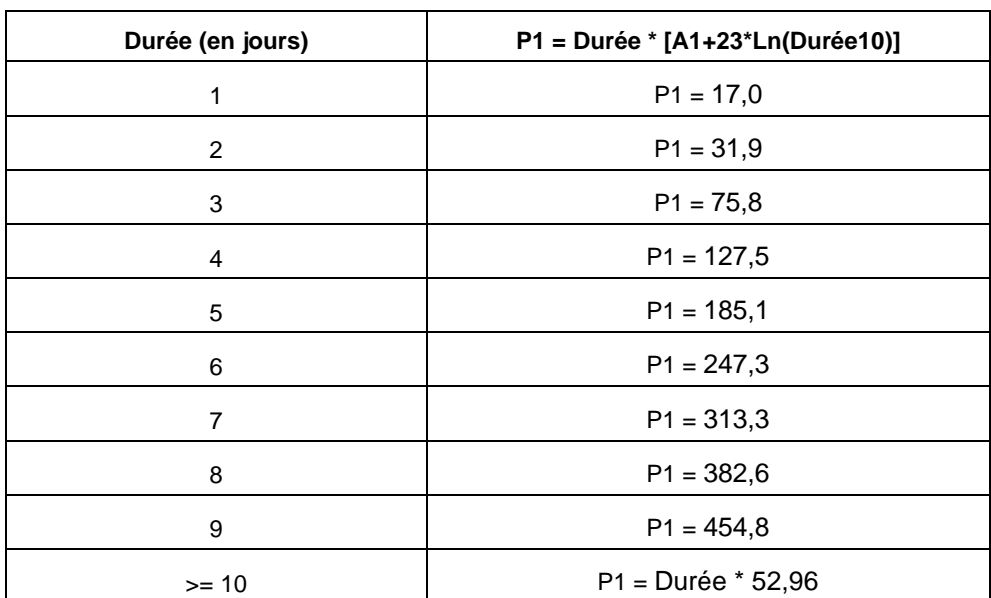

**Pour un passage donné, la valeur de l'oméga**

**ne peut pas être inférieure à 17**

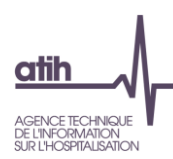

## <span id="page-16-0"></span>**Précisions sur le traitement de la curiethérapie dans l'ENC**

Pour la curiethérapie, la méthodologie de l'ENC synthétise le parcours du patient dans les SA de la façon suivante :

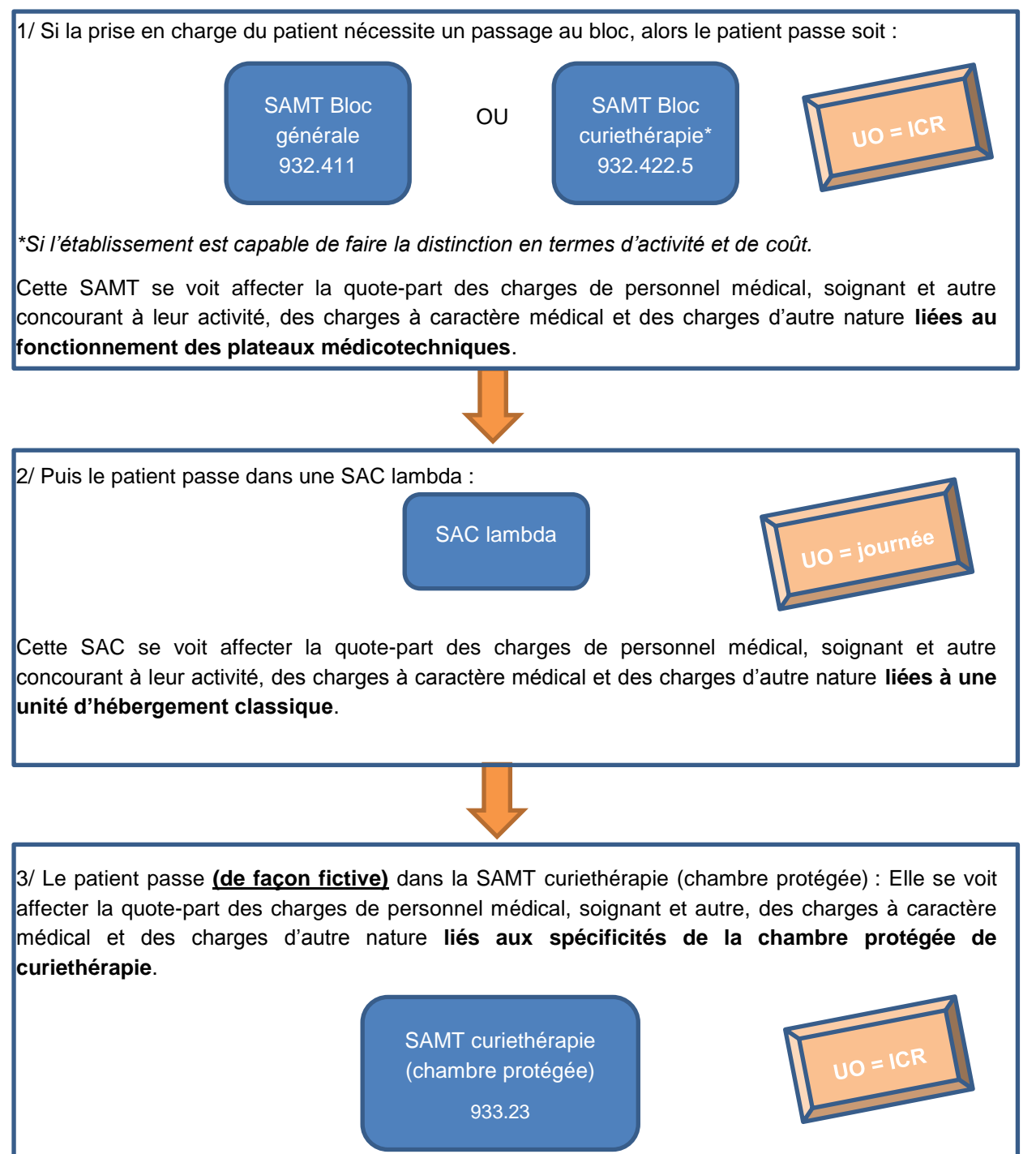

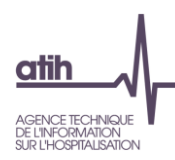

## <span id="page-17-0"></span>**Précisions sur le traitement de l'ambulatoire dans l'ENC**

Pour l'hospitalisation ambulatoire, la méthodologie de l'ENC préconise de créer une SAC pour l'hospitalisation de jour et une SAMT pour le bloc opératoire.

Le parcours du patient est synthétisé de la façon suivante :

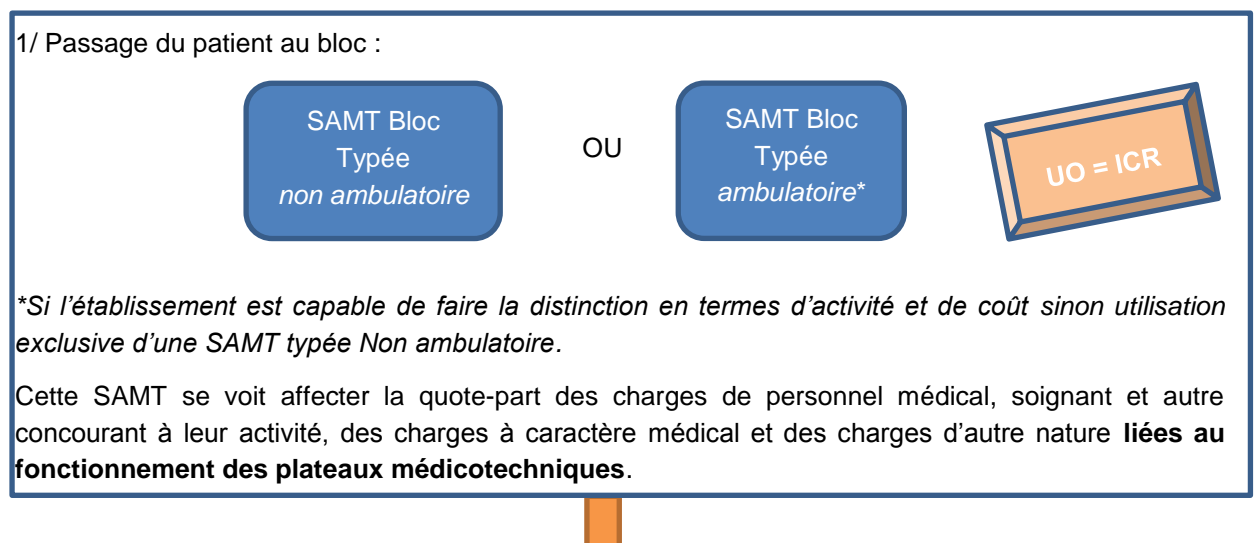

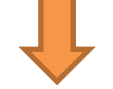

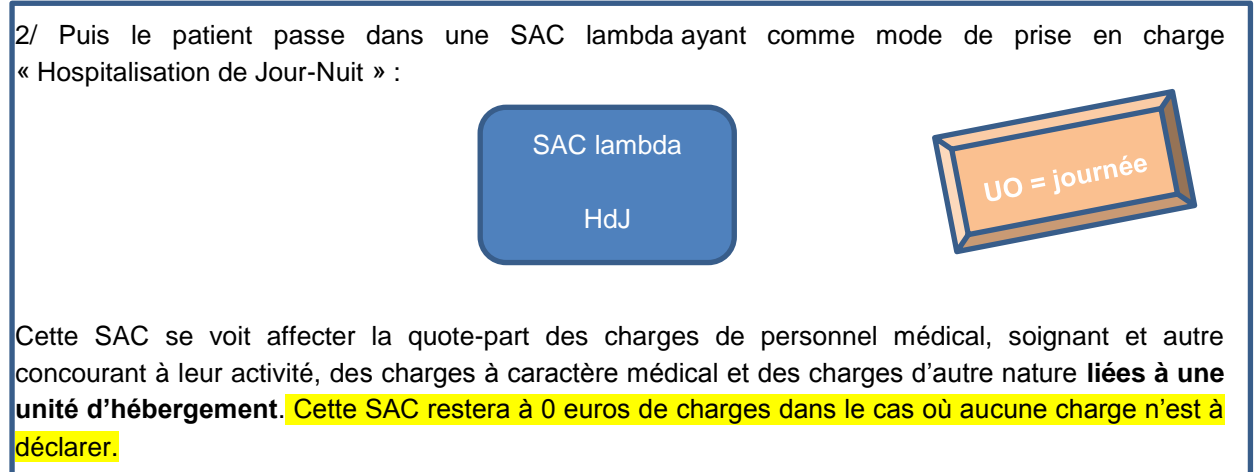

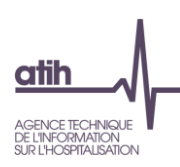

### **Précisions sur les RH**

### <span id="page-18-0"></span>**Emplois aidés**

Aucun retraitement à prévoir pour l'ENC. Les emplois aidés (ETP et charges) doivent rester affectés sur les SA concernées.

### **Indemnités Journalières de Sécurité Sociale (IJSS)**

En cas de subrogation de l'employeur à l'assurance maladie (c.à.d. maintien du versement du salaire par l'employeur en cas de maladie), les IJSS sont comptabilisées en atténuation des charges dans les comptes 64 rémunération du personnel. Ce sont ces montants nets qui doivent être imputés sur les sections.

### **Affections Longue Durée (ALD)**

Retraitement des charges et ETP des SA idoines vers la SA de LGG gestion administrative liée au personnel pour toute absence supérieure à 6 mois.

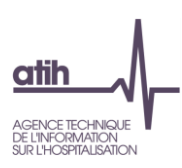

### **Traitement de l'endoscopie dans l'ENC**

<span id="page-19-0"></span>Si l'endoscopie est réalisée hors bloc, il faut créer une SAMT explorations fonctionnelles. Si l'endoscopie est réalisée au bloc, il faut créer une SAMT bloc endoscopie, à différencier du bloc général, s'il est possible de dissocier les coûts. Dans ce cas, merci de bien indiquer dans le libellé de la SA le mot « Endoscopie ».

### **Traitement de la chirurgie robotique dans l'ENC**

<span id="page-19-1"></span>D'après les rapports de supervision 2012, 18% des établissements de l'ENC disposent d'un bloc de chirurgie robotique.

Pour ces établissements, dans la mesure du possible, il faut créer une SAMT bloc chirurgie robotique, à différencier du bloc général s'il est possible de dissocier les coûts. Dans ce cas, merci de bien indiquer dans le libellé de la SA le mot « Robotique ».

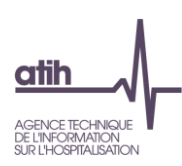

### <span id="page-20-0"></span>**Nous contacter**

### Questions méthodologiques

**Votre interlocuteur principal pendant la phase de supervision est votre superviseur, sollicitez-le systématiquement en première intention, il représente l'ATIH.** Son rôle est de vous accompagner, contrôler et analyser vos données. Il transmettra vos demandes à l'ATIH si nécessaire.

### Questions techniques

Nous vous recommandons de poser vos questions sur le forum Agora, accessible sur le site de l'ATIH à l'adresse suivante :

<http://www.atih.sante.fr/> rubrique Agora (FAQ) dans le menu **Logiciels/ENC** pour toutes les questions relatives aux logiciels Arcanh et Aramis. Elles seront traitées par les informaticiens de l'ATIH.

Pour accéder à ce forum, vous avez besoin de votre login et mot de passe e-pmsi. Vos questions seront visibles par tous, soyez donc vigilants quant à la confidentialité de vos demandes.

Toutes vos questions seront étudiées et obtiendront une réponse dans les meilleurs délais.

### Autre

Pour toute autre question, vous pouvez nous contacter par mail à l'adresse mail indiquée ciaprès[: enc.mco@atih.sante.fr](mailto:enc.mco@atih.sante.fr)